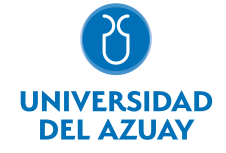

# FACULTAD DE CIENCIAS DE LA ADMINISTRACIÓN ESCUELA CONTABILIDAD SUPERIOR

### 1. Datos generales

Materia: Código: Paralelo: Periodo : CONTABILIDAD DE COSTOS II FAD0061 F, F Septiembre-2016 a Febrero-2017 Profesor: DUQUE ESPINOZA GABRIELA MONSERRATH **Correo** electrónico gduque@uazuay.edu.ec

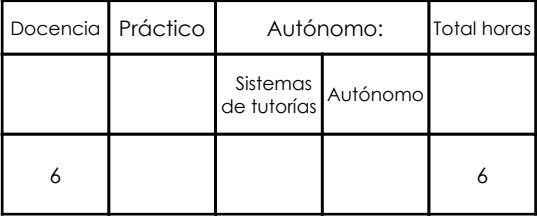

#### Prerrequisitos:

Código: FAD0060 Materia: CONTABILIDAD DE COSTOS I

## 2. Descripción y objetivos de la materia

La materia de contabilidad de costos II se enfoca en el conocimiento teórico y práctico de los distintos sistemas de costeo aplicables a las diversas empresas según sus métodos de producción. Esta asignatura permitirá al estudiante conocer los distintos métodos de costeo existentes, y elegir el mejor a aplicar en cada empresa, con el fin de entregar información oportuna, colaborando para una correcta toma de decisiones para contribuir con el desarrollo y crecimiento de las empresas de nuestro medio.

El curso iniciará con un repaso general de los costos, sus elementos y su tratamiento contable. Primero se explicará el tratamiento de los costos indirectos por departamentos y las bases de prorrateo existentes. En los siguientes capítulos seguiremos con el aprendizaje de distintos métodos de costeo, como son: los costos por procesos, el tratamiento de los productos conjuntos y subproductos, el costeo estándar, y el costeo variable y costeo absorbente. Finalmente, se conocerán métodos modernos de costeo, como el costeo basado en actividades (ABC) y la contabilidad del Trúput para poder ser analizados, entendidos, y comparados con los sistemas tradicionales de costeo.

Contabilidad de costos II de conformidad con la malla curricular de la carrera, está relacionada con las materias de contabilidad de costos I, estudiado en el nivel anterior, y contabilidad hotelera, a ser estudiada en el siguiente nivel.

### 3. Contenidos

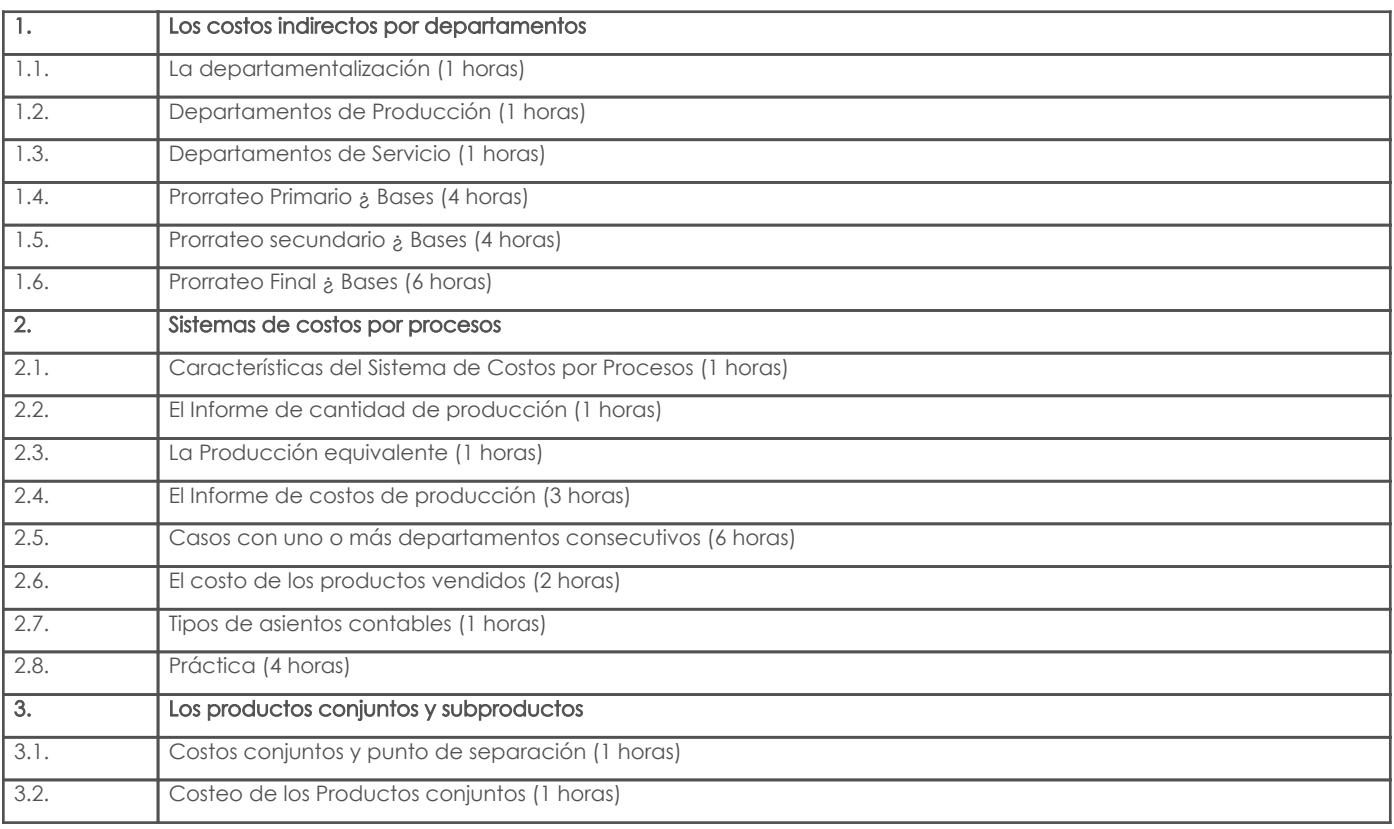

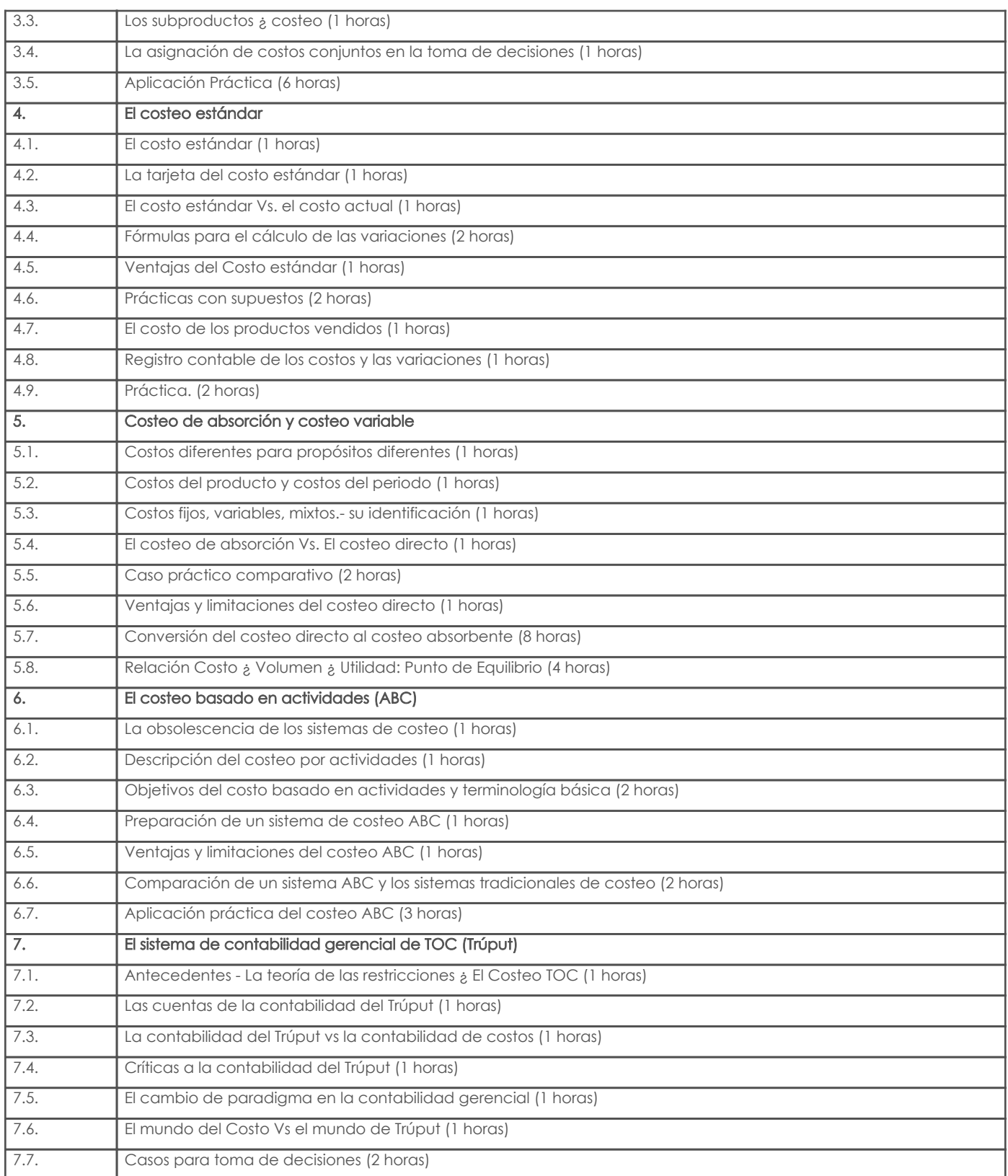

## 4. Sistema de Evaluación

### Resultado de aprendizaje de la carrera relacionados con la materia

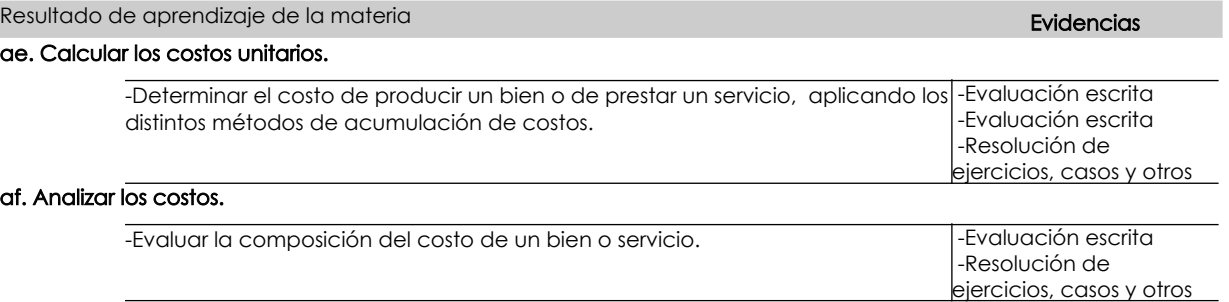

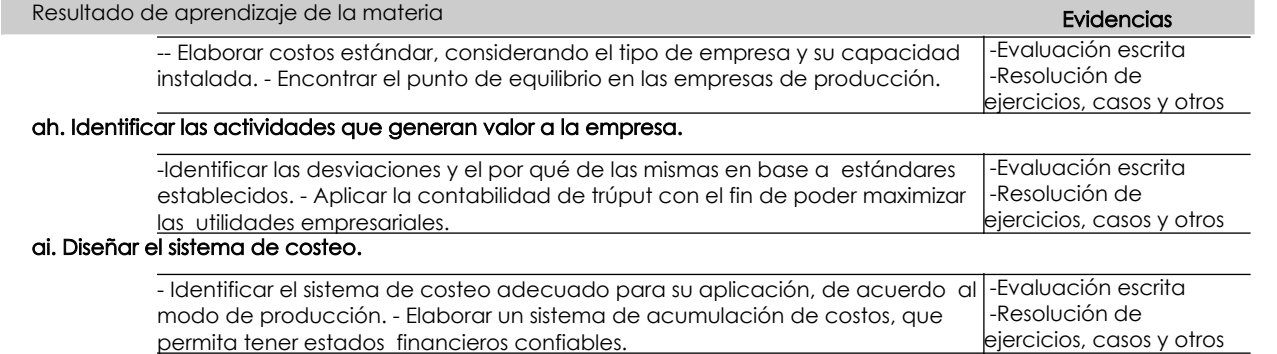

#### Desglose de evaluación

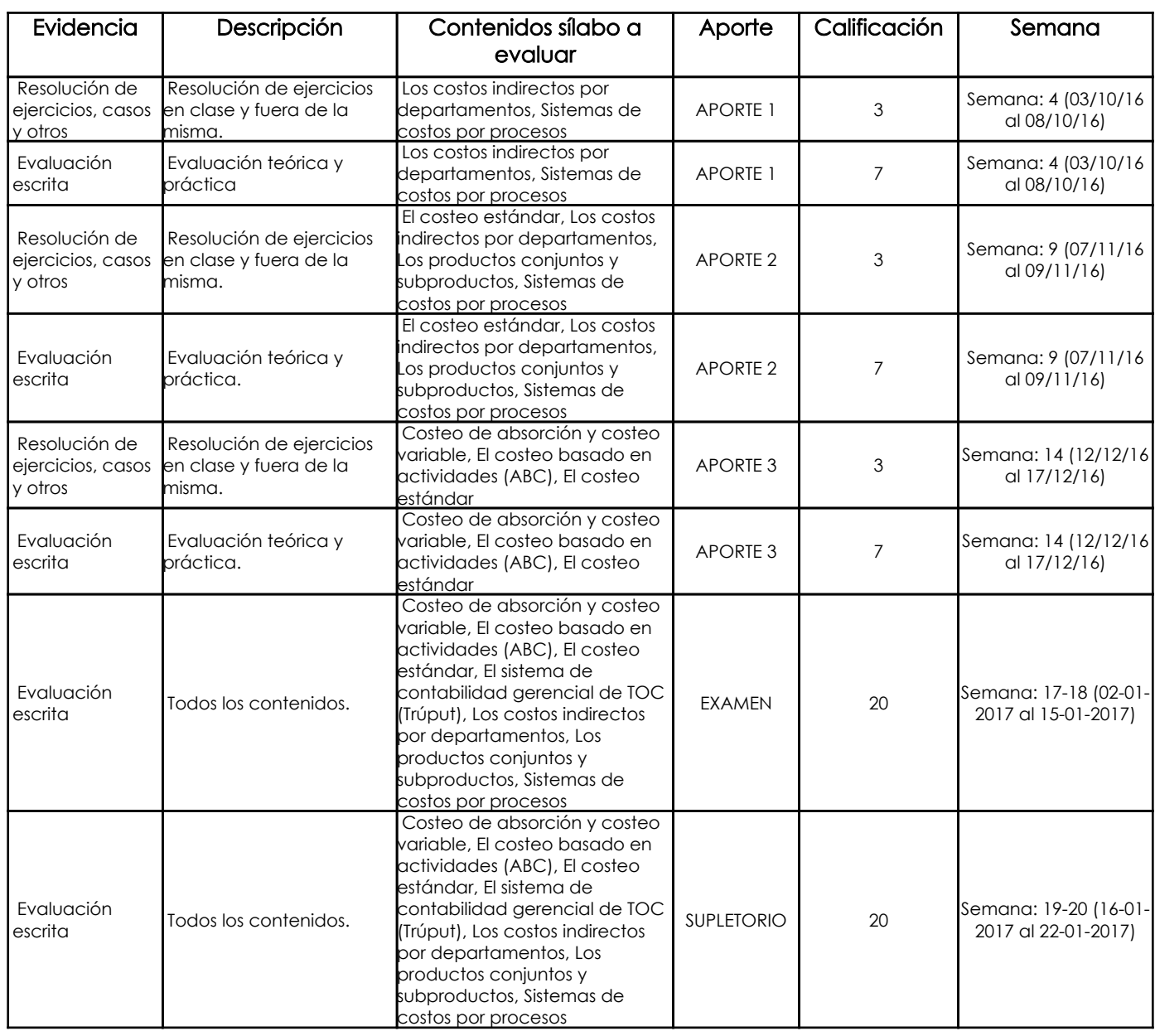

#### Metodología

Las clases se desarrollarán mediante la exposición teórica y práctica por parte del profesor sobre los distintos temas, utilizando siempre cuadros sinópticos y ejercicios prácticos para un mejor entendimiento.

El docente desarrollará un problema tipo, para que luego los estudiantes resuelvan los distintos casos de manera individual y grupal, y finalmente se pueda realizar un refuerzo por parte del profesor de los problemas encontrados.

#### Criterios de Evaluación

Para las evaluaciones el estudiante demostrará conocer los conceptos teóricos básicos impartidos por medio de una lista de preguntas abiertas o reactivos. Además, conjuntamente con estos conceptos fundamentales y de la mano de los legales, tendrá que demostrar la aplicación correcta de los mismos, por medio de ejercicios prácticos acercados a la realidad actual. Finalmente, se tomará en cuenta la interpretación lógica de la respuesta hallada.

Los alumnos desarrollarán ejercicios en clases y fuera de la misma, en forma individual y grupal para afianzar los

conocimientos teóricos y prácticos adquiridos, en los cuales se evaluará la presentación, ortografía, el grado de comprensión, la utilización de las herramientas y procesos dados en clases, el correcto desarrollo de los ejercicios y la ausencia de copia.

## 5. Referencias

## Bibliografía base

## Libros

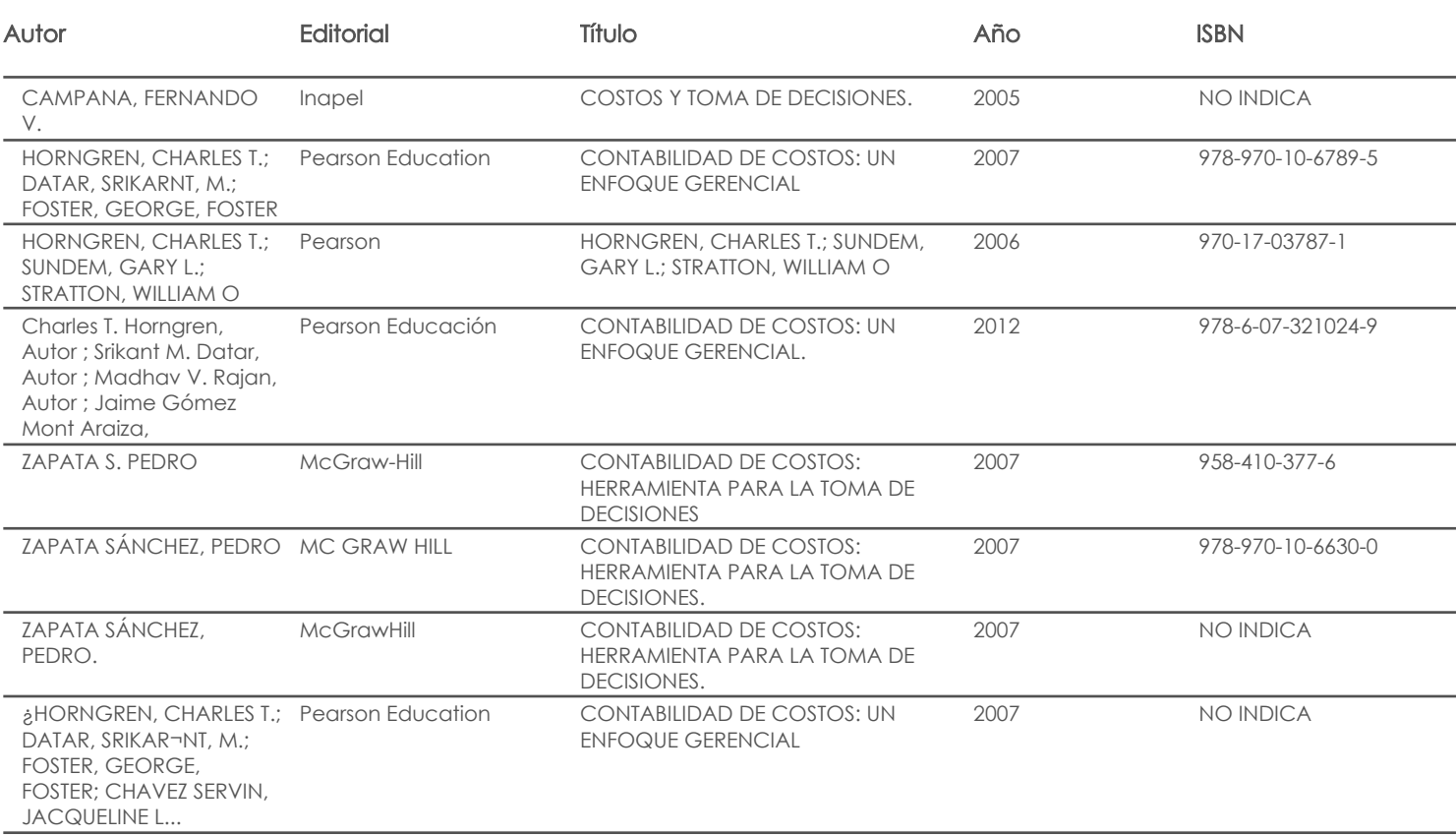

Web

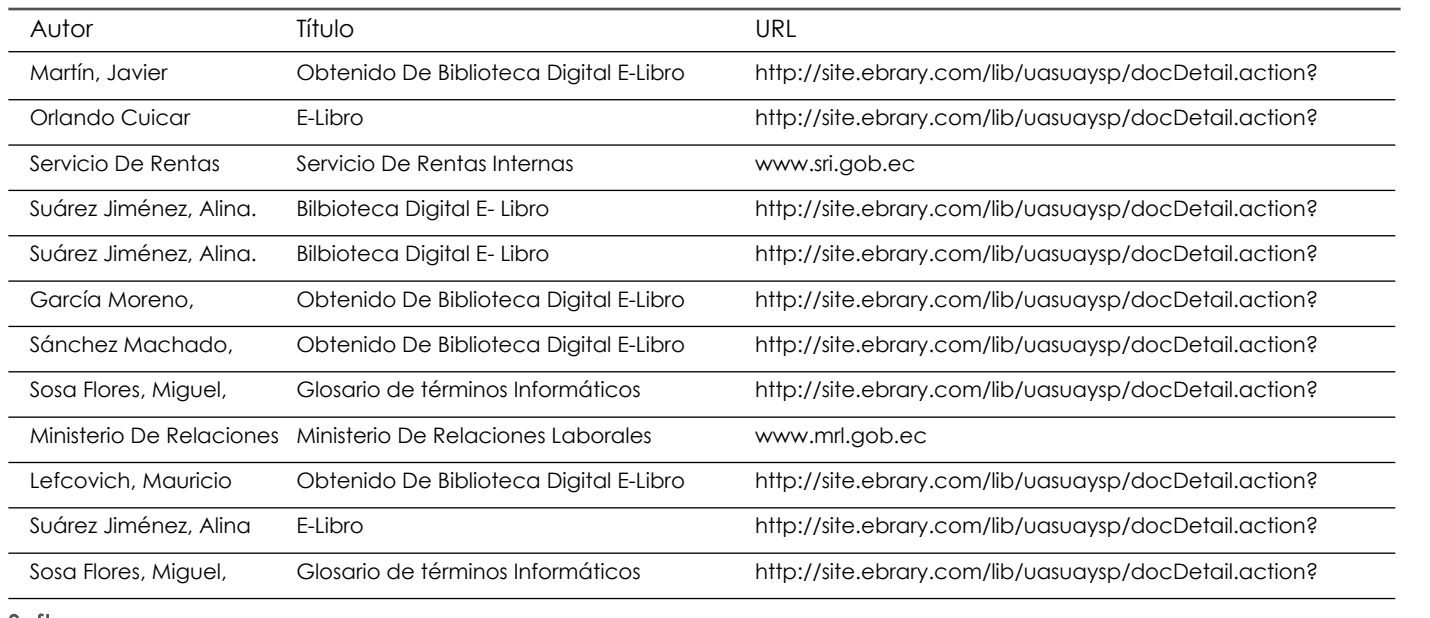

#### Software

#### Bibliografía de apoyo

### Libros

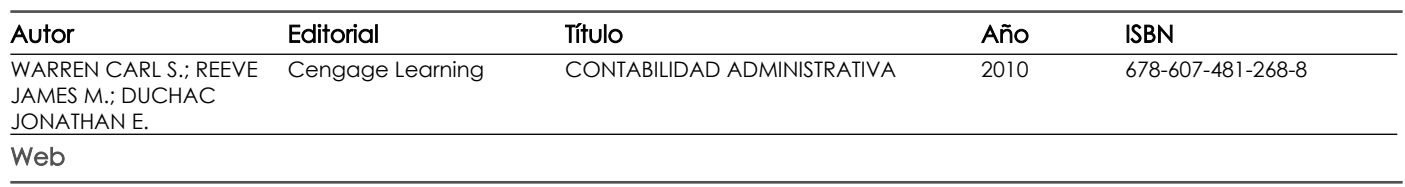

Fecha aprobación: 02/09/2016

Estado: **Aprobado** 

Docente Director/Junta